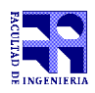

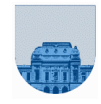

## **Solución del examen – 21 de diciembre de 2023**

```
Problema 1 12 (1,2,2,3,4) ptos
  a) Binario sin signo utilizando 8 bits en total: -102 no se puede representar porque es 
      negativo. 
  b) Complemento a 1 con 8 bits: 102_{10} = 01100110_{c1} \rightarrow -102_{10} = 10011001_{c1}c) Complemento a 2 con 8 bits: 102_{10} = 01100110_{c2} \rightarrow -102_{10} = 10011010_{c2}d) Desplazamiento a M con 8 bits (con M = 2^{(n-1)} -1 = 127):
          -102_{10} + M = -102_{10} + 127_{10} = 25_{10} \rightarrow -102_{10} = 00011001_{CM}e) Punto flotante con 1 bit de signo, 3 bits de exponente y 6 bits de mantisa (exponente con M = 3):
          -102_{10} = (-1) * 102_{10} = (-1) * 1100110_2 = (-1) * 1,100110_2 * 266+M = 6+3 = 9_{10} = 1001_2 \rightarrow -102_{10} no se puede representar porque el
           exponente sólo tiene 3 bits y precisa 4.
Problema 2 6 ptos
          Afil = [4 9 5 8] , Acol = [10 2 6 3] , Adat = [1 3 4 9]Bfil = [4 9 7 5], Bcol = [1 2 5 6], Bdat = [-1 3 9 -4]Cfil = [4 9 8 4 7], Ccol = [10 2 3 1 5], Cdat = [1 6 9 -1 9]Problema 3 14 ptos
      function [Rf Rc Rd] = \text{agregoff}(Mf, Mc, Md, f, FilVec)Lm = length(Mf);
           Rf = Mf; Rc = Mc; Rd = Md; %copio M en R
          for i = 1:Lm % \frac{1}{2} \frac{1}{2} \frac{1}{2} \frac{1}{2} \frac{1}{2} \frac{1}{2} \frac{1}{2} \frac{1}{2} \frac{1}{2} \frac{1}{2} \frac{1}{2} \frac{1}{2} \frac{1}{2} \frac{1}{2} \frac{1}{2} \frac{1}{2} \frac{1}{2} \frac{1}{2} \frac{1}{2} \frac{1}{2} \fracif Rf(i) >= f
                 Rf(i) = Rf(i) + 1; end
           end
          Lfv = length(FilVec);for i = 1: Lfv %Agrego FilVec a R
              if FilVec(i) ~= 0 %Debo controlar que FilVec(i) no sea 0.
                  Rf = [Rf f]; %Están en la Fila f
                  Rc = [Rc i]; %FilVec(i) se ubica en la columna i
                  Rd = [Rd FilVec(i)]; %Agrego FilVec(i) en Rd.
              end
           end
```
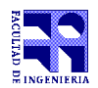

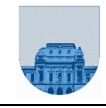

**Problema 4** 22 (10,12) ptos.

```
a) function res = juntarec(a,b)
      La=length(a); Lb=length(b);
      if La==0 || Lb==0res = [a b];elseif a(1) < b(1)res = [a(1) juntarec(a(2:La),b)];
      elseif a(1) > b(1)res = [b(1) juntarec(a, b(2:Lb))];
       else
         res = [a(1) b(1) juntarec(a(2:La), b(2:Lb))]; endif
b) function res = MSrec(v)Lv = length(v);<br>If Lv < 2%Paso base: si v es vacio o de largo 1
         res = v; else
         Lv1 = floor(Lv/2);res1 = MSrec(v(1:Lv1)); %Separo v en 2 y llamo a la recursión
         res2 = MSpec(v(Lv1+1:Lv));
          res = juntait(res1,res2); %Uso juntait para juntar ambos resultados 
       end
```
**Problema 5** 24 (12,12) ptos

```
a) function res = Snula(M)res=1; [fm cm] = size(M);while res == 1 && i \leq fM
         sumaf = 0;for j = 1: cMsumaf = sumaf + M(i,j);
          end
         if sumaf \sim= 0res = 0; end
         i = i+1; end
b) function res = ORTGit(M, v)res = 0; [fM cM] = size(M);
      for i = 1:fM pInt=0;
         for j = 1: cMpInt = pInt + v(j) * M(i,j);
          end
         if pInt == 0res = res + 1; end
       end
```
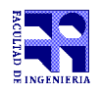

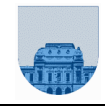

**Problema 6** 22 (10,12) ptos

```
a) function res = sumal(b)Lb = length(b);if Lb == 0res = 1;elseif b(Lb) == 0res = [b(1:Lb-1) 1]; else % si el elemento menos significativo vale 1
       res = [sum1(b(1:Lb-1)) 0]; end
```

```
b) function res = sumaR(a,b)
```

```
La = length(a); Lb = length(b);
if La == 0 || Lb == 0
  res = [a \ b];
 else
  res = sumaR(a(1:La-1),b(1:Lb-1));if a(La) + b(Lb) < 2res = [res (a(La) + b(Lb))]; else
     res = [sum1(res) 0]; end
 end
```

```
function res = sumaR(a,b) %solución alternativa que no llama a suma1
  La = length(a); Lb = length(b);
  if La == 0 || Lb == 0res = [a b];
    else
     res = sumaR(a(1:La-1),b(1:Lb-1));if a(La) + b(Lb) < 2res = [res (a(La) + b(Lb))]; else
        res = [sumaR(res,1) 0]; end
    end
```